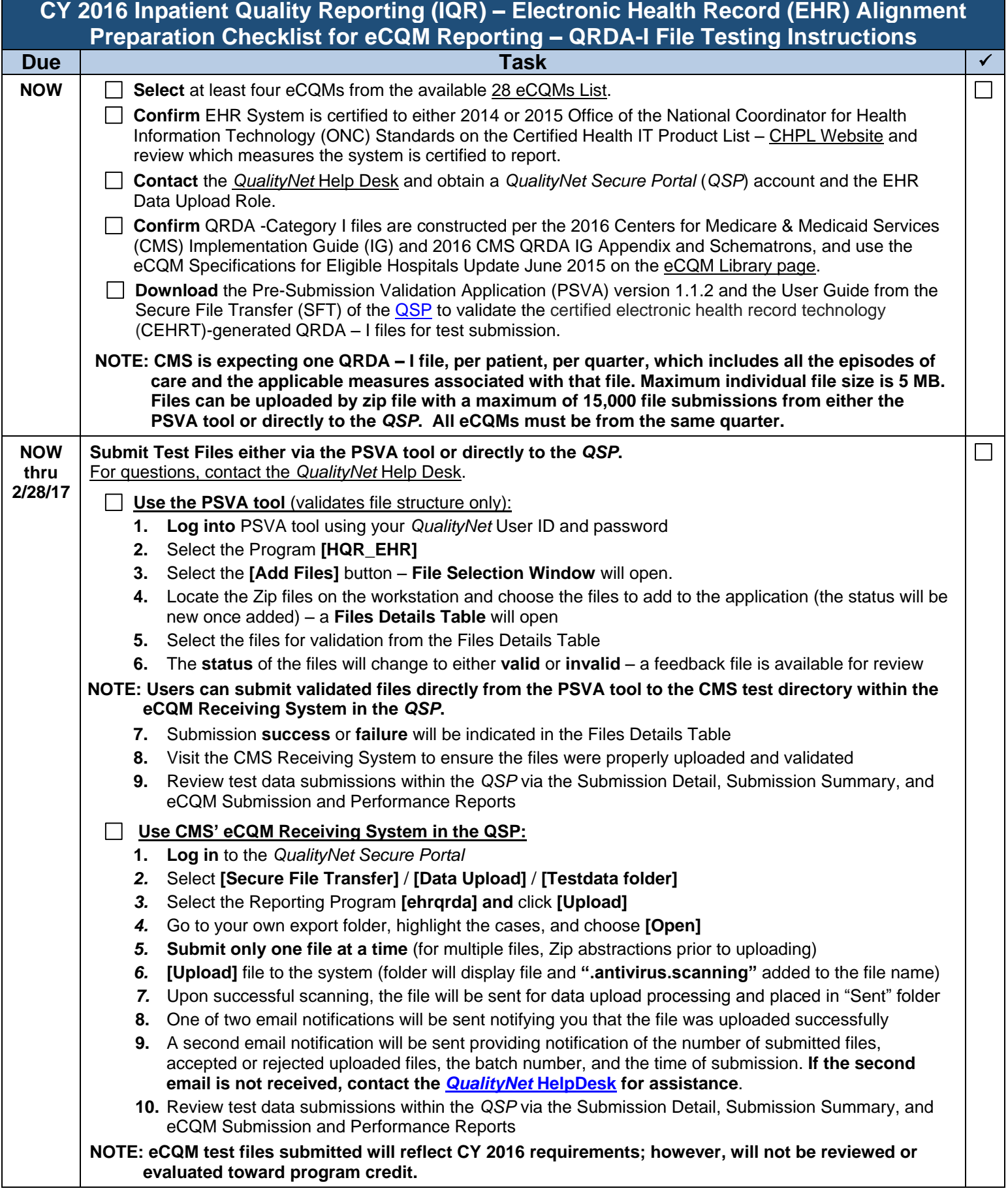

**NOTE:** Submission of eCQMs does **not** meet the complete program requirements for the *Hospital IQR Program.* Hospitals are responsible for data submission for all required chart-abstracted, web-based, structural, and claims-based measures. For questions regarding the IQR Program, please, contact the IQR Support Contractor at 844.472.4477 or [https://cms-ip.custhelp.com.](https://cms-ip.custhelp.com/) For questions regarding the complete program requirements for the *EHR Incentive Program*, please contact the EHR Information Center at 888.734.6433.